# Large-scale matching

CSE P 576 Larry Zitnick ([larryz@microsoft.com](mailto:larryz@microsoft.com))

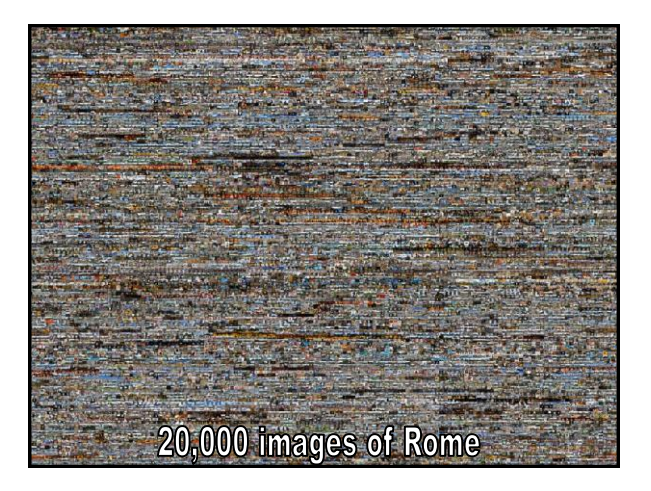

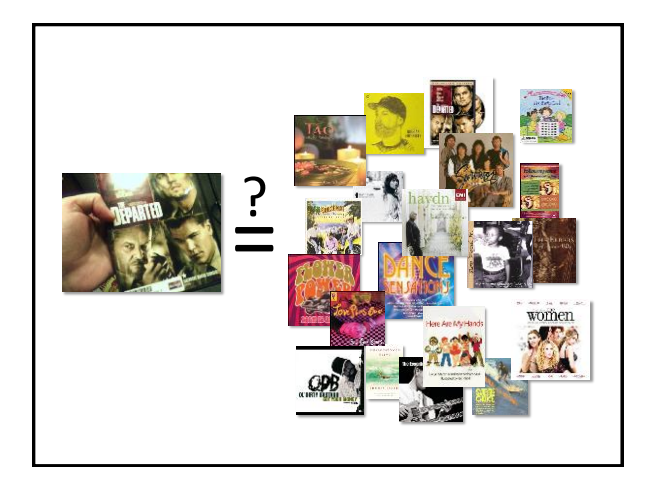

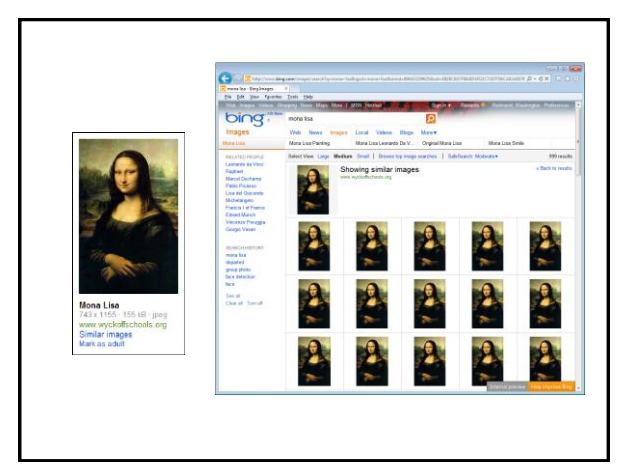

# Large scale matching

How do we match millions or billions of images in under a second?

Is it even possible to store the information necessary?

1 image (640x480 jpg) = 100 kb 1 million images = 100 gigabytes 1 billion images = 100 terabytes 100 billion images = 10,000 terabytes (Flickr has 5 billion)

#### Interest points

Currently, interest point techniques are the main method for scaling to large databases.

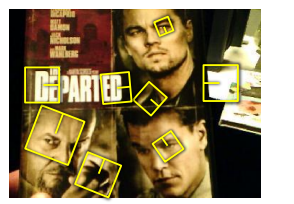

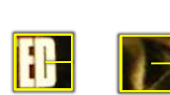

Find interest points **Extract patches** 

### Searching interest points

How do we find similar descriptors across images?

#### Nearest neighbor search:

Linear search:

1 million images x 1,000 descriptors = 1 billion descriptors (Too slow!)

Instead use approximate nearest neighbor:

- KD-tree
- Locality sensitive hashing

# KD-tree

Short for "k-dimensional tree."

Creates a binary tree that splits the data along one dimension:

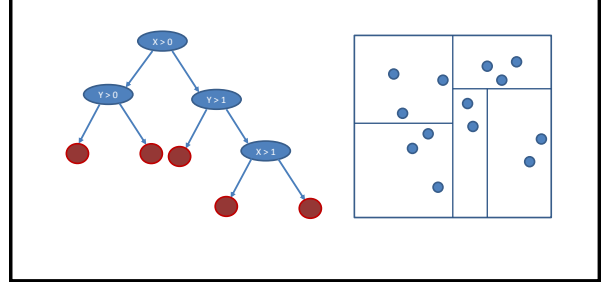

### KD-tree

Algorithm for creating tree:

- 1. Find dimension with highest variance (sometimes cycle through dimensions).
- 2. Split at median.
- 3. Recursively repeat steps 1 and 2, until less than "n" data points exist in leaves.

Searching for approximate nearest neighbor:

- 
- 1. Traverse down the tree until you reach the leaf node. 2. Linearly search for nearest neighbor among all data points in leaf node.

#### Problem:

The nearest neighbor may not be in the "found" leaf:

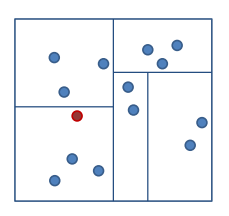

### Backtracking (or priority search)

The nearest neighbor may not be in the "found" leaf:

Backtrack to see if any decision boundaries are closer than your current "nearest neighbor."

In high dimensional space, the number of "backtracks" are typically limited to a fixed number. The closest decision boundaries are stored and sorted.

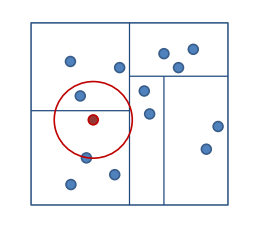

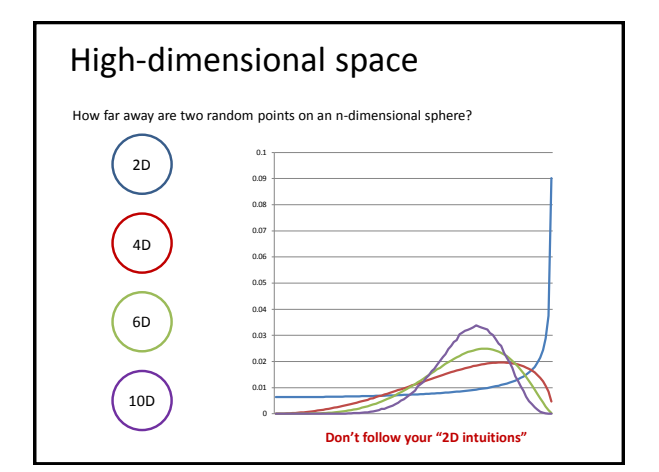

### KD-tree

Other variations:

- Use Principal Component Analysis to align the principal axes of the data with the coordinate axes
- Use multiple randomized KD-trees (by rotating data points)

**Optimised KD-trees for fast image descriptor matching** Chanop Silpa-Anan Richard Hartley, CVPR 2008

### Storing the descriptors

Storing the descriptors is expensive:

1000 descriptors x 128 dimensions x 1 byte = 128,000 bytes per image

1 million images = 120 gigabytes

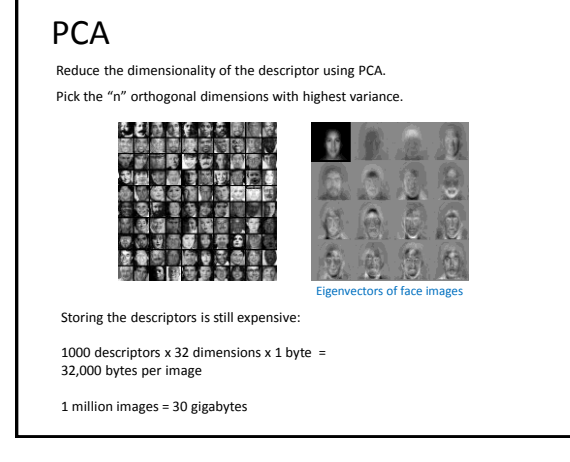

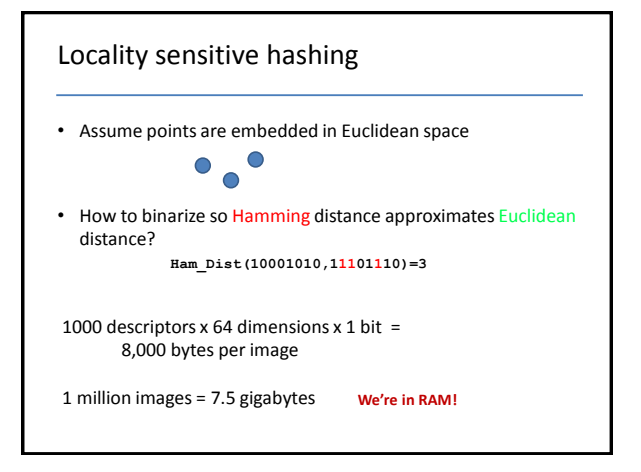

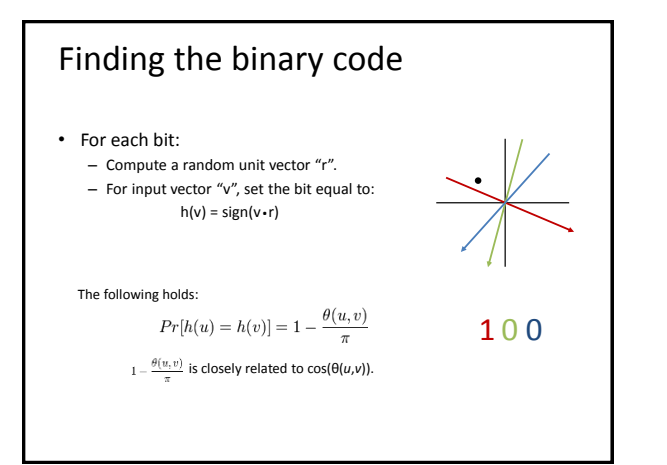

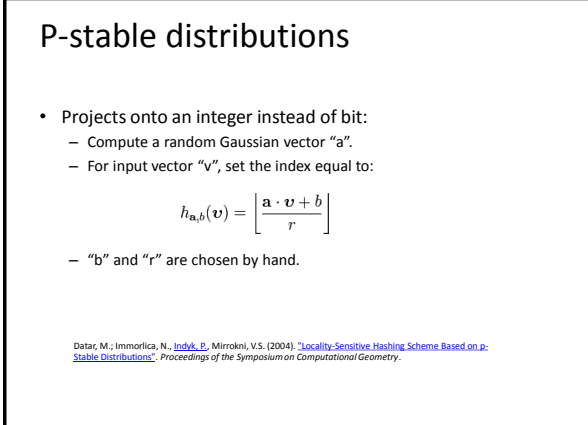

# Other methods

Spectral hashing (uses thresholded eigenvectors) to find binary codes:

 $h(v) = sign(cos(kw \cdot v))$ 

"w" is a **principal component**, "k" is chosen based on data.

Spectral Hashing, Yair Weiss, Antonio Torralba, Rob Fergus, NIPS 2008

Locality-sensitive binary codes:

 $h(v) = sign(cos(kw \cdot v))$ "w" is a **randomly sampled** vector, "k" is chosen based on data.

Locality-Sensitive Binary Codes from Shift-Invariant Kernels, Maxim Raginsky, Svetlana Lazebnik, NIPS 2009

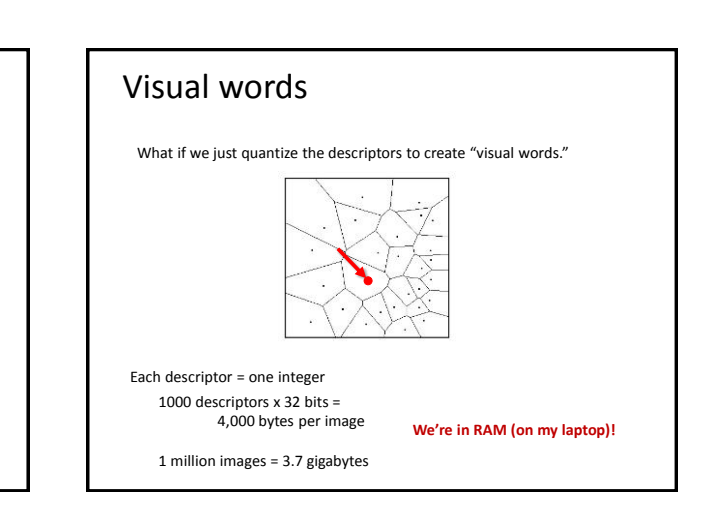

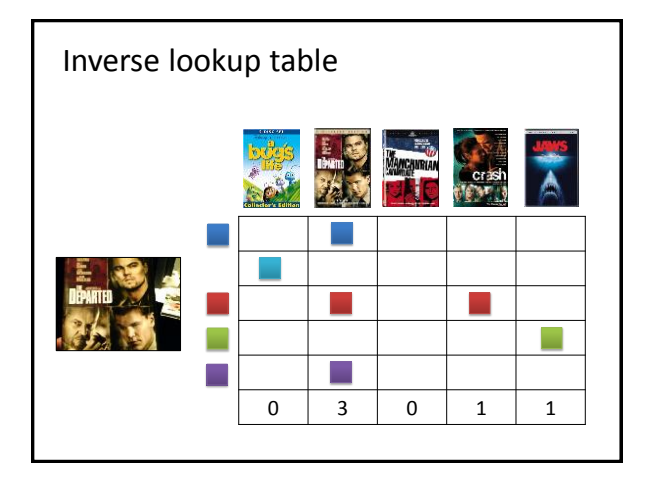

### Creating vocabulary

Naïve method is to use k-means clustering on the descriptors.

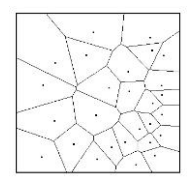

But this is slow to assign new descriptors to visual words. Need to match the descriptor to every cluster mean = expensive when the vocabulary has 1,000,000 words.

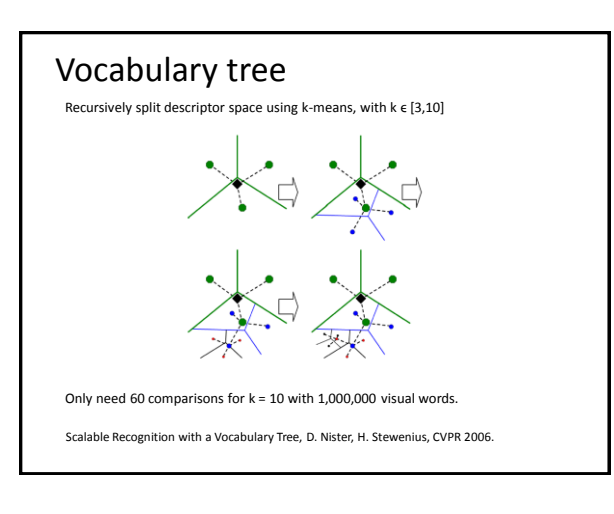

# Stop words

If a visual word commonly occurs in many images remove it. You don't want too many images returned for a single word in the inverse look-up table.

It is common practice to have a few thousand stop words for large vocabulary sizes.

It's why search engines don't use the words "a" and "the" in their search queries…

### Weighting visual words

Some visual words are more informative than others.

Use TF-IDF weighting. If a visual word occurs frequently in an image but is rare in other images give it a higher weight.

$$
\text{TF (term frequency)} \qquad \text{tf}_{i,j} = \frac{n_{i,j}}{\sum_{k} n_{k,j}}
$$

 $\textsf{IDF (inverse document frequency)} \quad \text{idf}_i = \log \frac{|D|}{|\{j : t_i \in d_j\}|}$ 

$$
\text{tf-1DF} \quad \ (tf-idf)_{i,j} = tf_{i,j} \times idf_i
$$

Commonly used in many types of document retrieval.

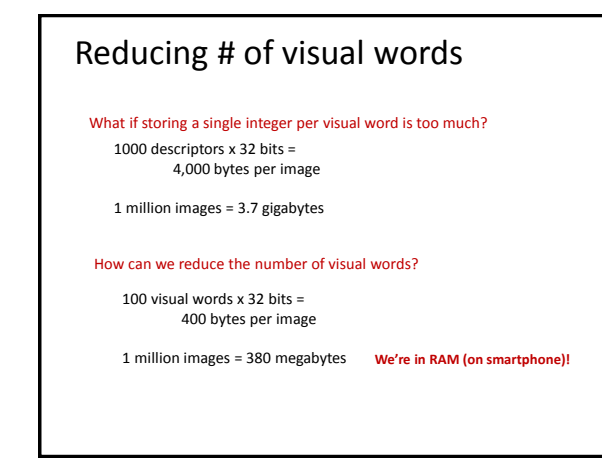

# Randomly removing visual words

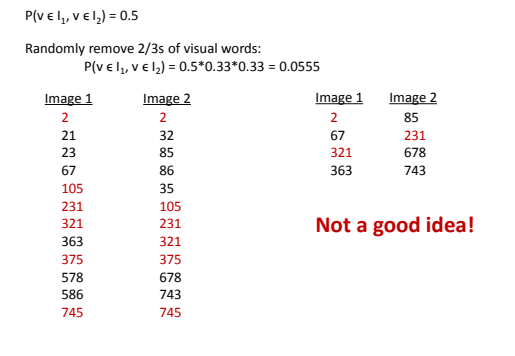

#### Randomly remove specific visual words

For example: Remove all even visual words.

 $P(v \in I_1, v \in I_2) = 0.5$ 

Some images may not have any visual words remaining:

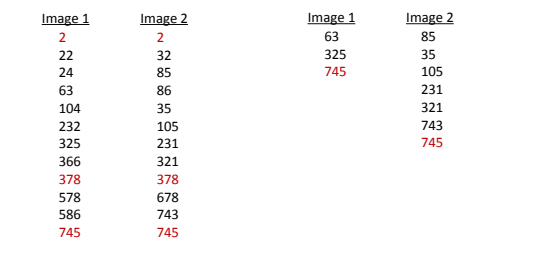

### Min-hash

Maintain Jaccard similarity while keeping a constant number of visual words per image.

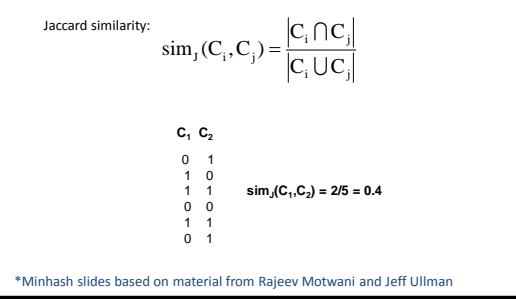

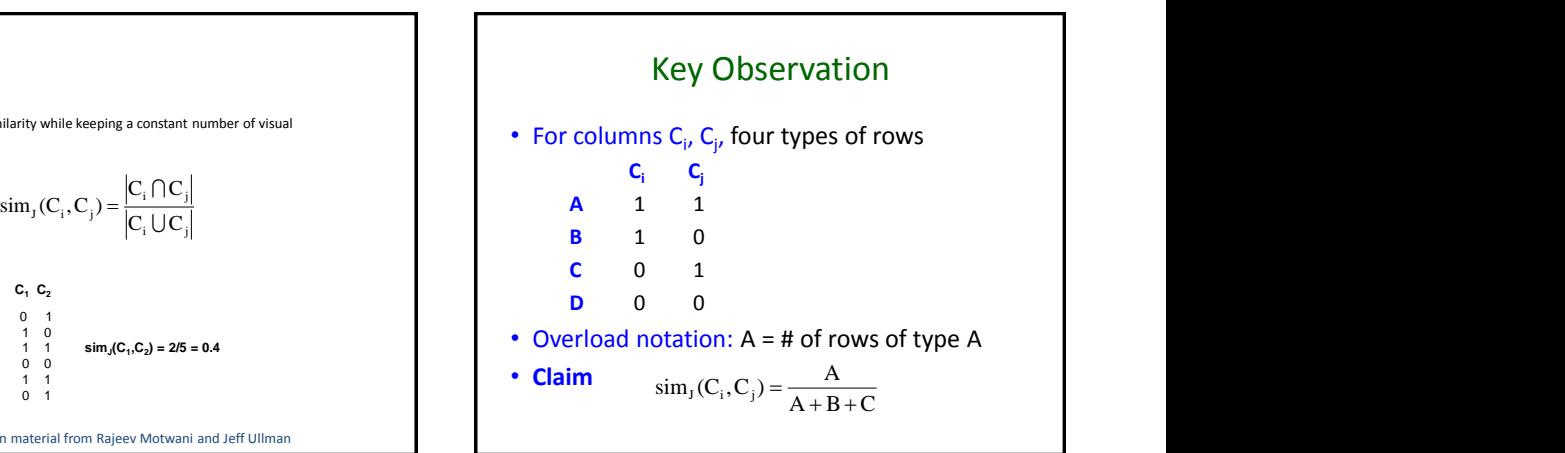

### Min Hashing

- Randomly permute rows
- Hash  $h(C_i)$  = index of first row with 1 in column  $C_i$
- **Suprising Property**
- Why?  $P[h(C_i) = h(C_i)] = \text{sim}_1(C_i, C_i)$ 
	- $-$  Both are  $A/(A+B+C)$
	- Look down columns C<sub>i</sub>, C<sub>j</sub> until first <mark>non-Type-D</mark> row
	- $-$  h(C<sub>i</sub>) = h(C<sub>j</sub>)  $\Longleftrightarrow$  type A row

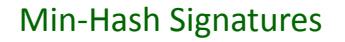

- Pick P random row permutations
- MinHash Signature

 $sig(C)$  = list of P indexes of first rows with 1 in column C

- Similarity of signatures
	- $-$  Let sim<sub>H</sub>(sig(C<sub>i</sub>),sig(C<sub>j</sub>)) = fraction of permutations where MinHash values agree
	- $-\text{Observe } \mathsf{E}[\text{sim}_{H}(\text{sig}(C_{i}), \text{sig}(C_{j}))] = \text{sim}_{J}(C_{i}, C_{j})$

# Sketches

What if hashes aren't unique enough? I.e., we return too many possible matches per hash in an inverse look-up table?

Concatenate the hashes into "sketches" of size "k".

 $h_1 = 23$ ,  $h_2 = 243$ ,  $h_3 = 598$   $\longrightarrow$   $s_1 = 598,243,023$ 

The probability of two sketches colliding is:

 $\operatorname{sim}_{J}(C_i, C_j)^k$ 

k and the state of the state of the state of the state of the state of the state of the state of the state of the state of the state of the state of the state of the state of the state of the state of the state of the stat

Typically you have to balance the precision/recall tradeoffs when picking the sketch size and number of sketches.

### Overview

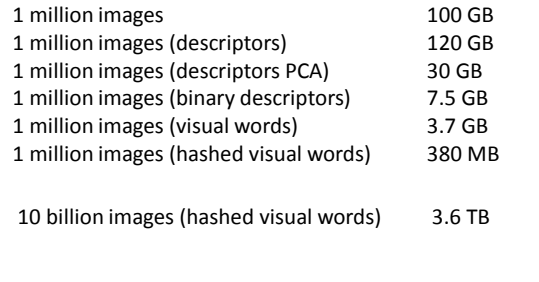